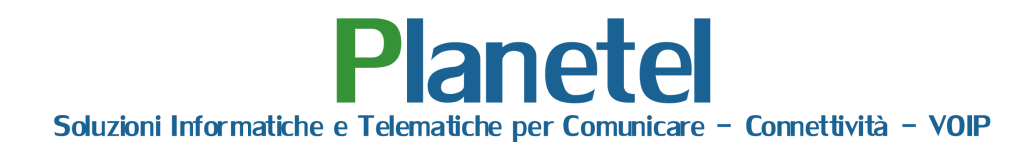

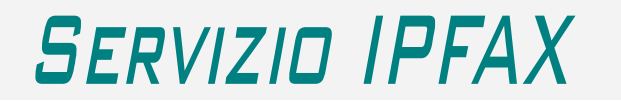

Con IPFAX e' possibile inviare fax in tutto il mondo, ad uno o più destinatari per volta, dalla propria casella di posta elettronica. Per utilizzare questo servizio è necessario registrare uno o più indirizzi e-mail validi, che verranno utilizzati come mittenti abilitati ad inviare fax e come destinatari delle notifiche di consegna.

Lo stato di consegna dei fax viene notificata da una mail riepilogativa recapitata direttamente nella casella di posta elettronica associata al numero di fax.

## *Come inviare un fax mediante la posta elettronica*

Per inviare un fax mediante la posta elettronica è sufficiente comporre un messaggio di posta elettronica nel formato "**solo testo**" ed eventualmente allegare all'email un file pdf e comporre l'indirizzo del destinatario come: *fax.<numero di fax del destinatario>@mfax.it*.

> ES: per inviare un fax al numero 0123456789 si dovrà comporre un messaggio di posta elettronica indirizzato a:

## **fax.0123456789@mfax.it.**

Il sistema risponderà dopo qualche minuto con un messaggio di presa in carico e successivamente con una notifica di avvenuta o mancata consegna.

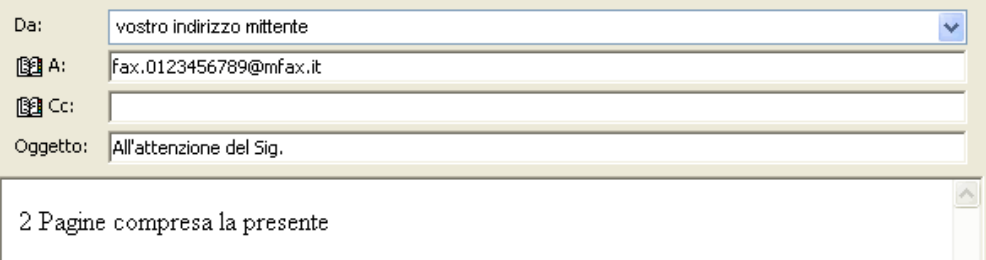

## *Come mascherare il numero inviante*

Per le vostre esigenze di privacy è possibile nascondere il numero inviante, aggiungendo semplicemente la parola "anonimo" nell'indirizzo email contenente il numero di fax del destinatario.

> ES: per inviare un fax al numero 0123456789 si dovrà comporre un messaggio di posta elettronica indirizzato a:

> > **fax.0123456789.anonimo@mfax.it.**

## !! IMPORTANTE !!

- l'account di posta o il singolo messaggio devono necessariamente essere configurati per l'invio dei messaggi nel formato "**solo testo**".
- Per una piena conformità all'originale si raccomanda l'utilizzo del formato "**pdf**", Altri formati potrebbero risultare non convertiti correttamente.
- E' possibile allegare al messaggio e-mail più documenti, che saranno tutti inseriti nel fax uno dopo l'altro.
- Inviando un fax allegando un documento pdf il corpo del messaggio email risulta come copertina del fax
- E' possibile associare più numeri di fax alla stessa casella di posta elettronica

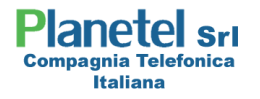